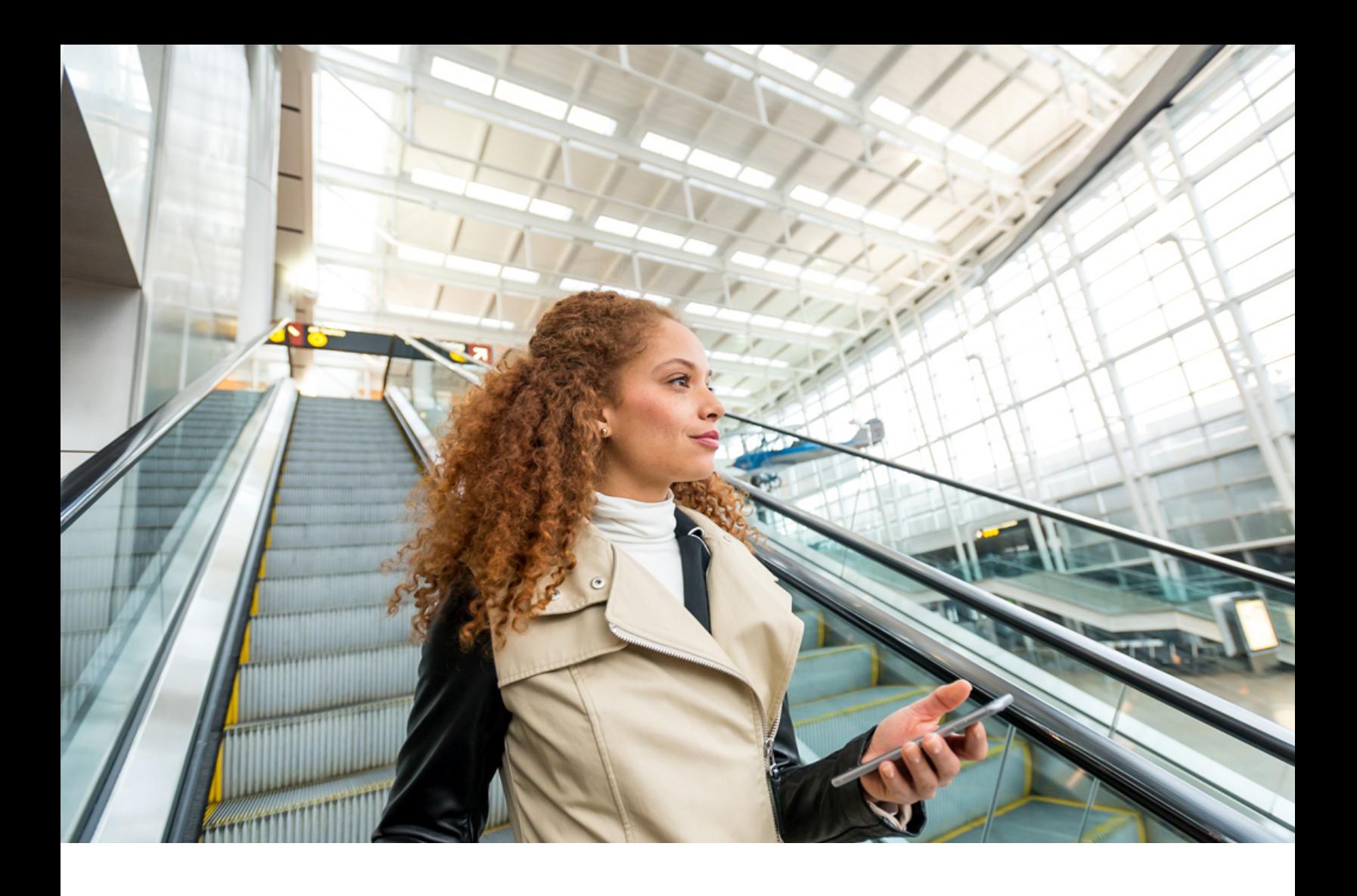

PUBLIC 2023-11-02

## **SAP Concur User Interface Icons**

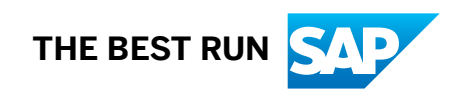

## **1 User Interface Icons**

The following list provides icons from the Concur Travel, Expense, Request, and Invoice products. The icons are listed by individual product. These icons apply to both Professional and Standard Editions.

## *General*

The following icons can be found in Concur Expense, Invoice, and Request and have the same meaning in each product:

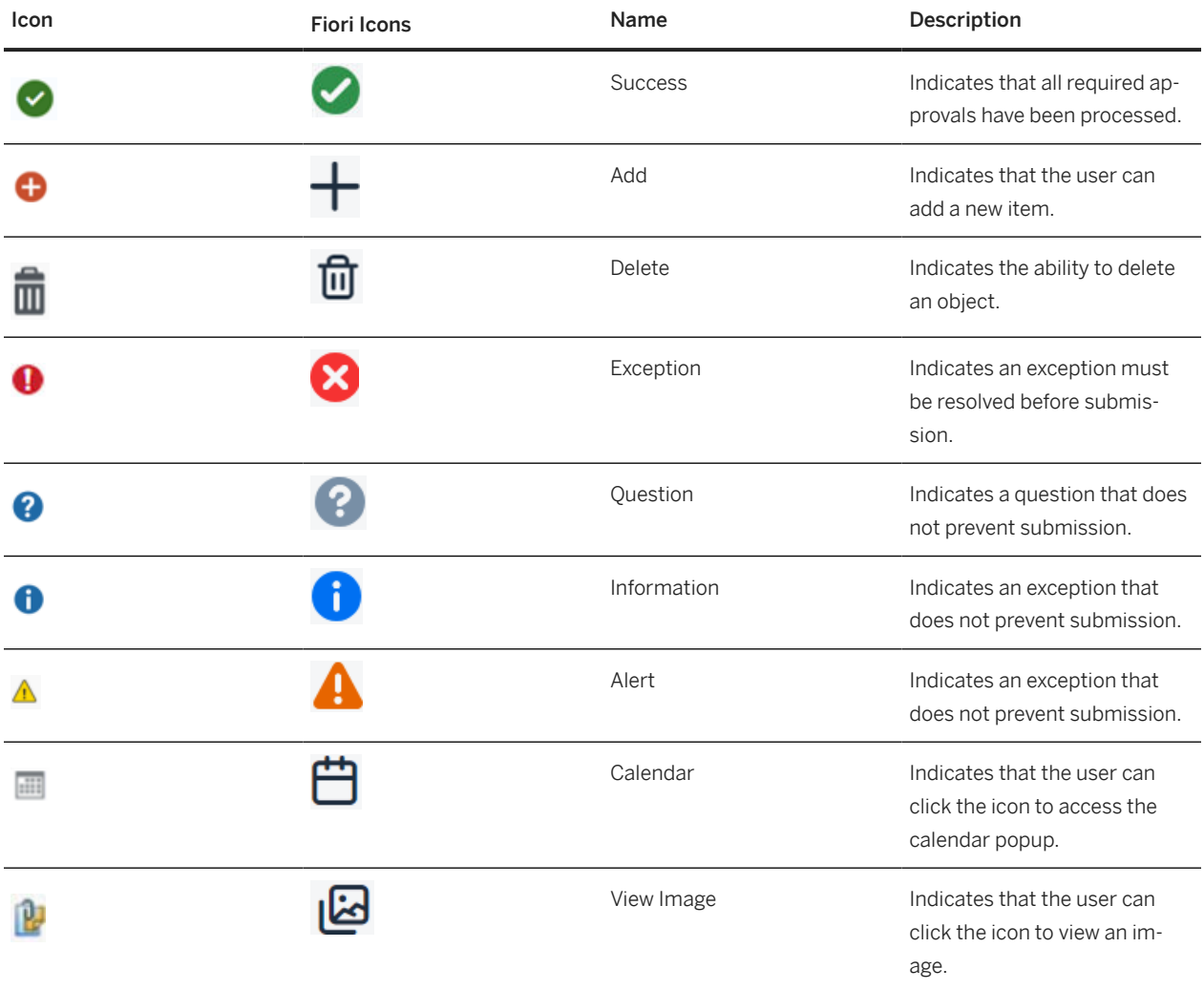

*Concur Travel*

The following icons can be found in Concur Travel:

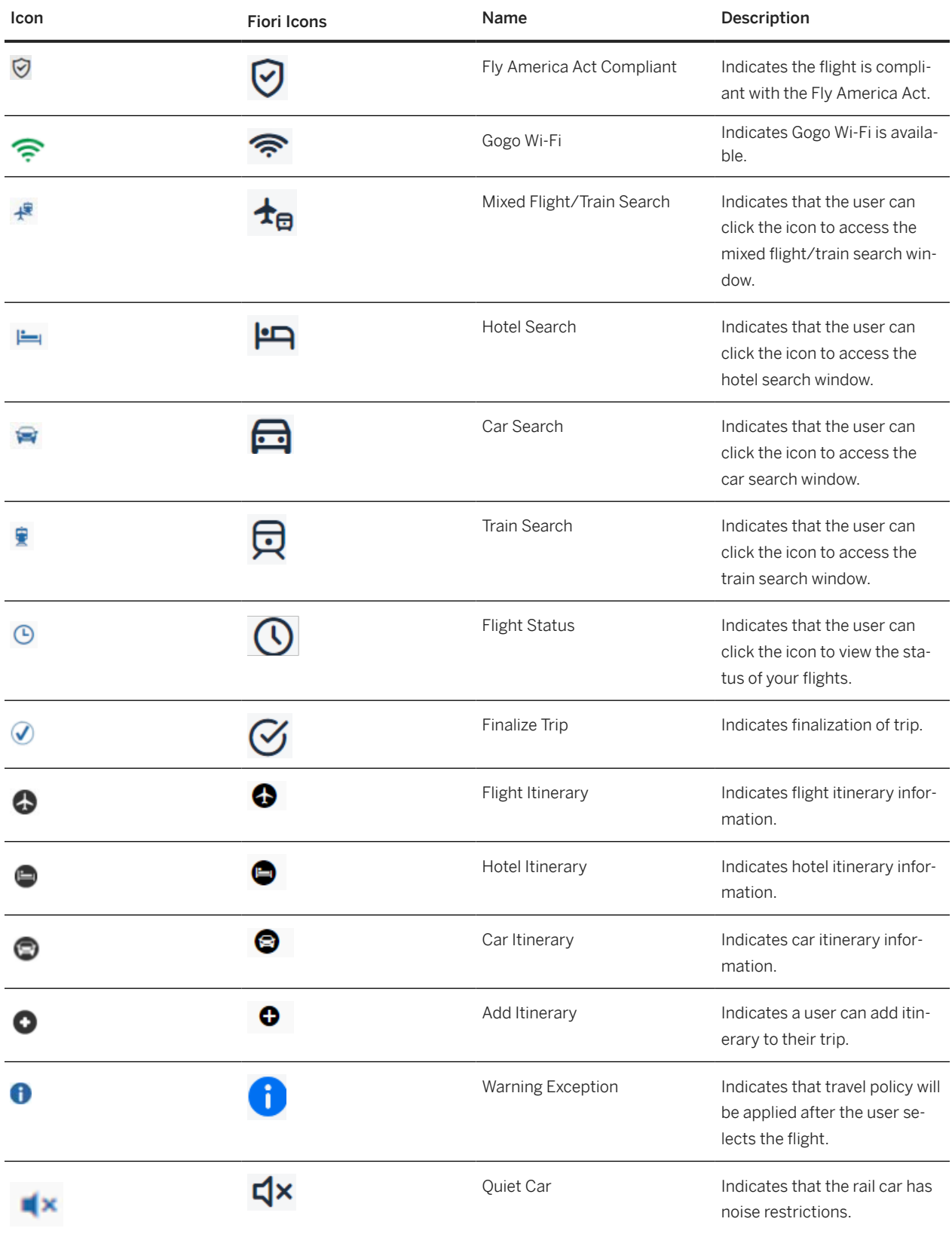

*Concur Expense*

The following icons can be found in Concur Expense:

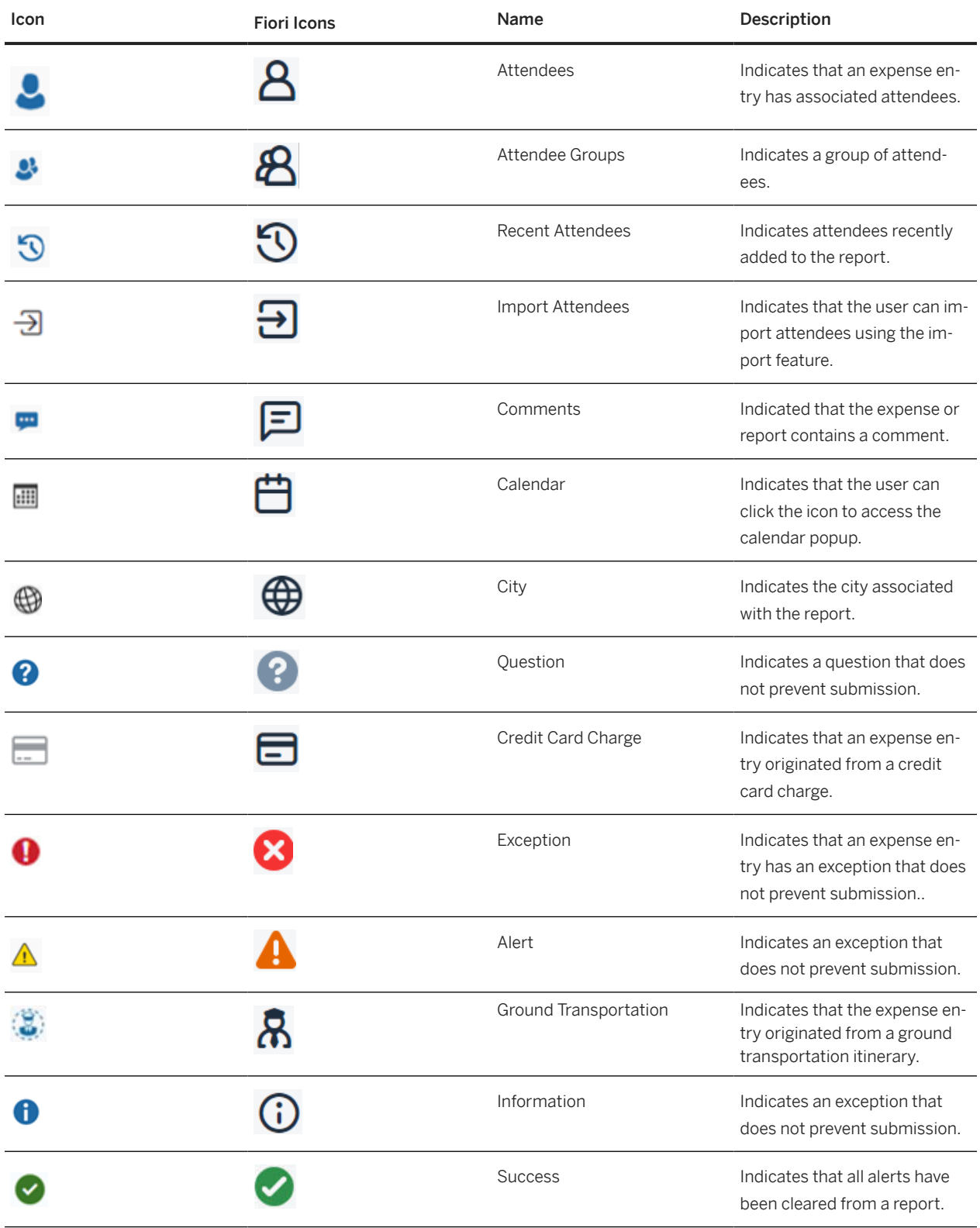

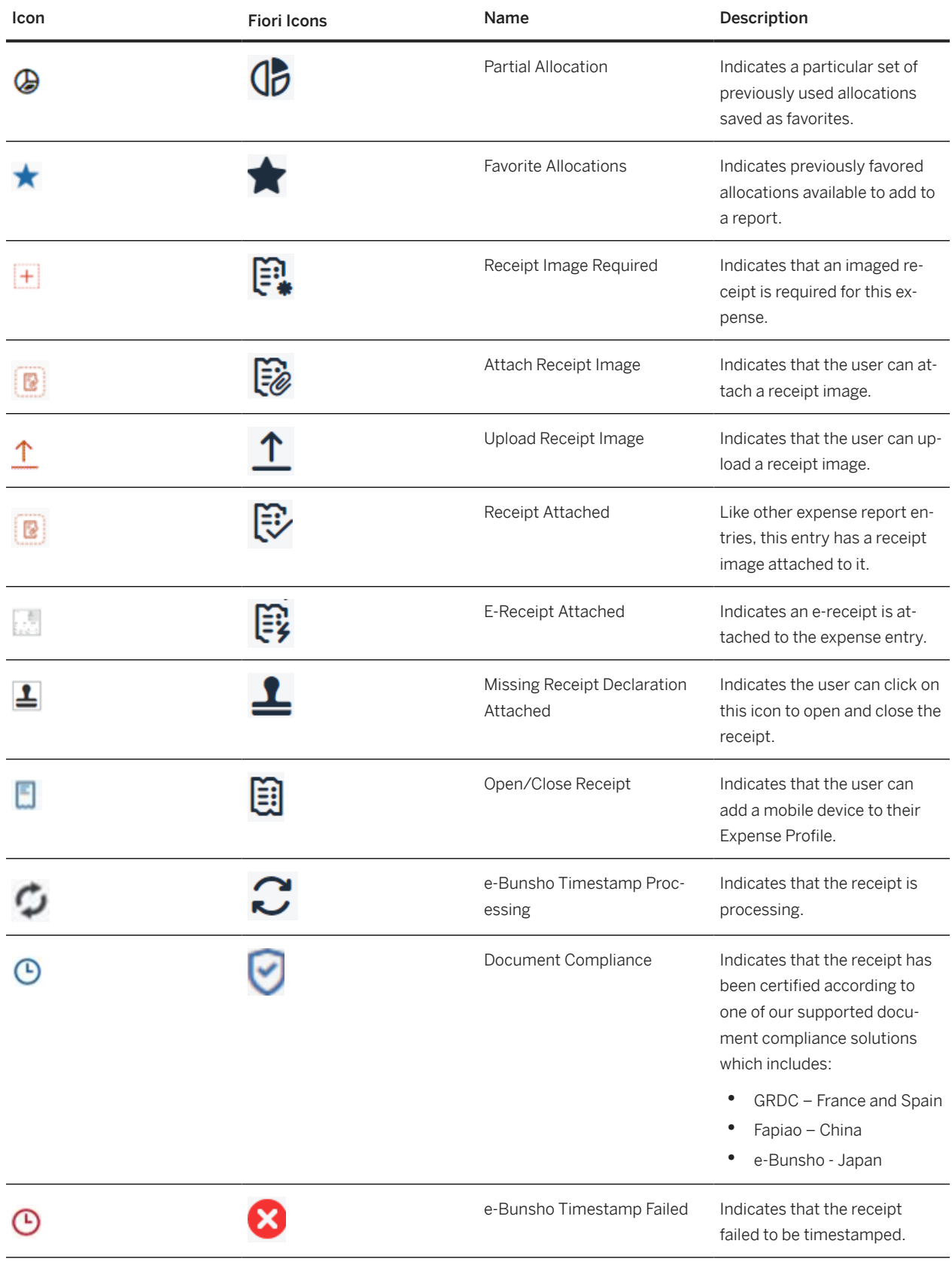

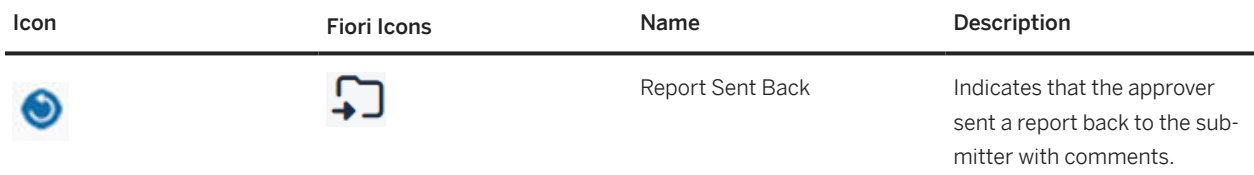

*Concur Invoice*

The following icons can be found in Concur Invoice:

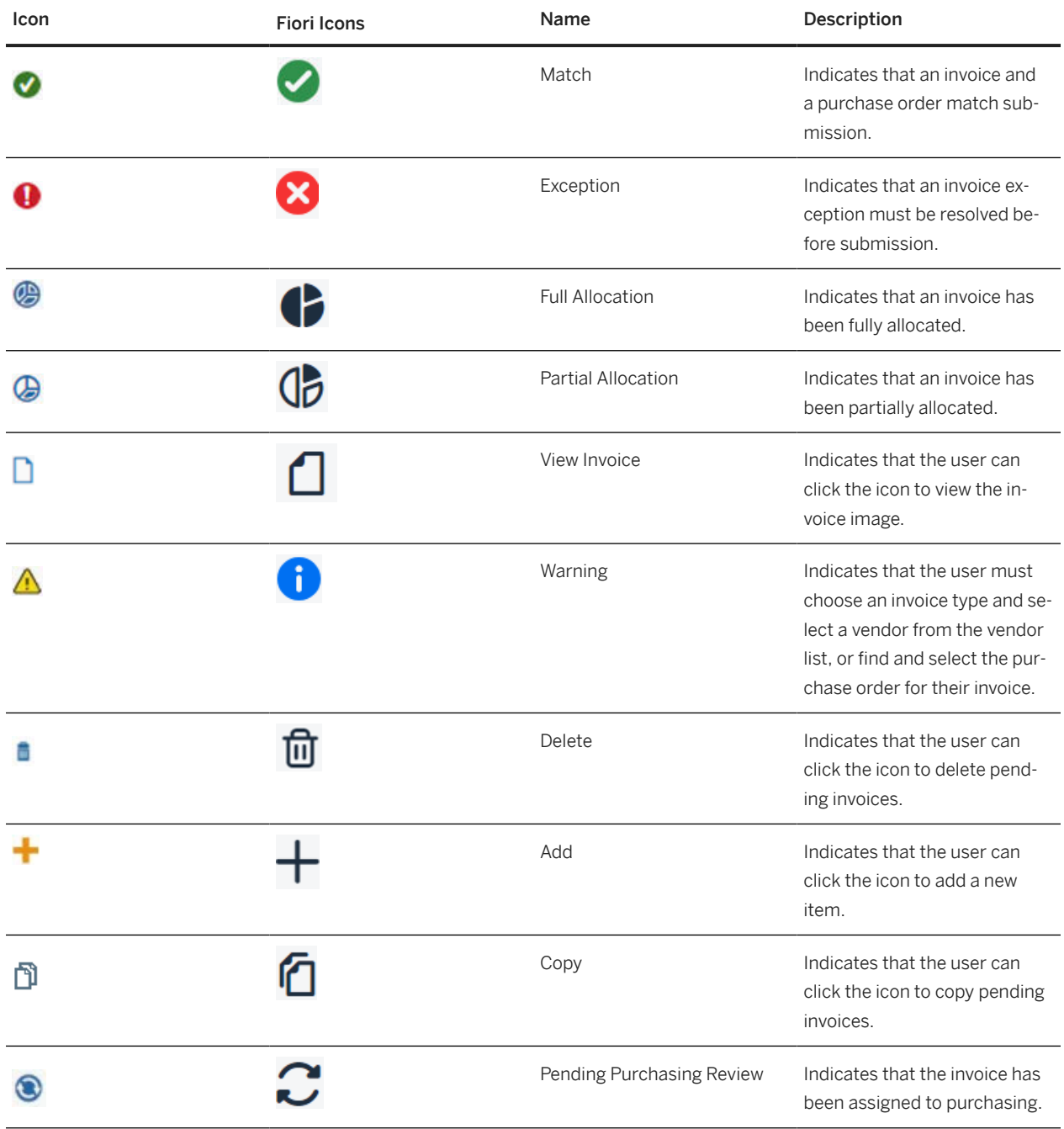

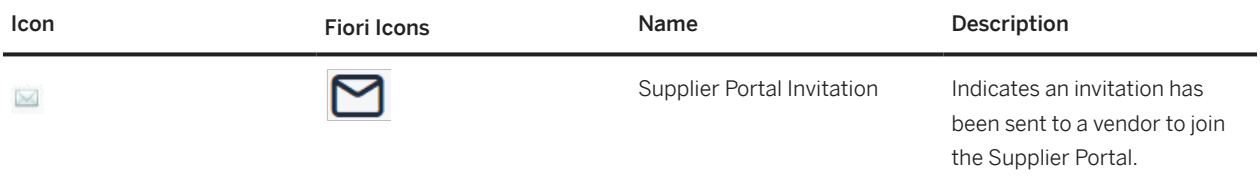

## *Concur Request*

The following icons can be found in Concur Request:

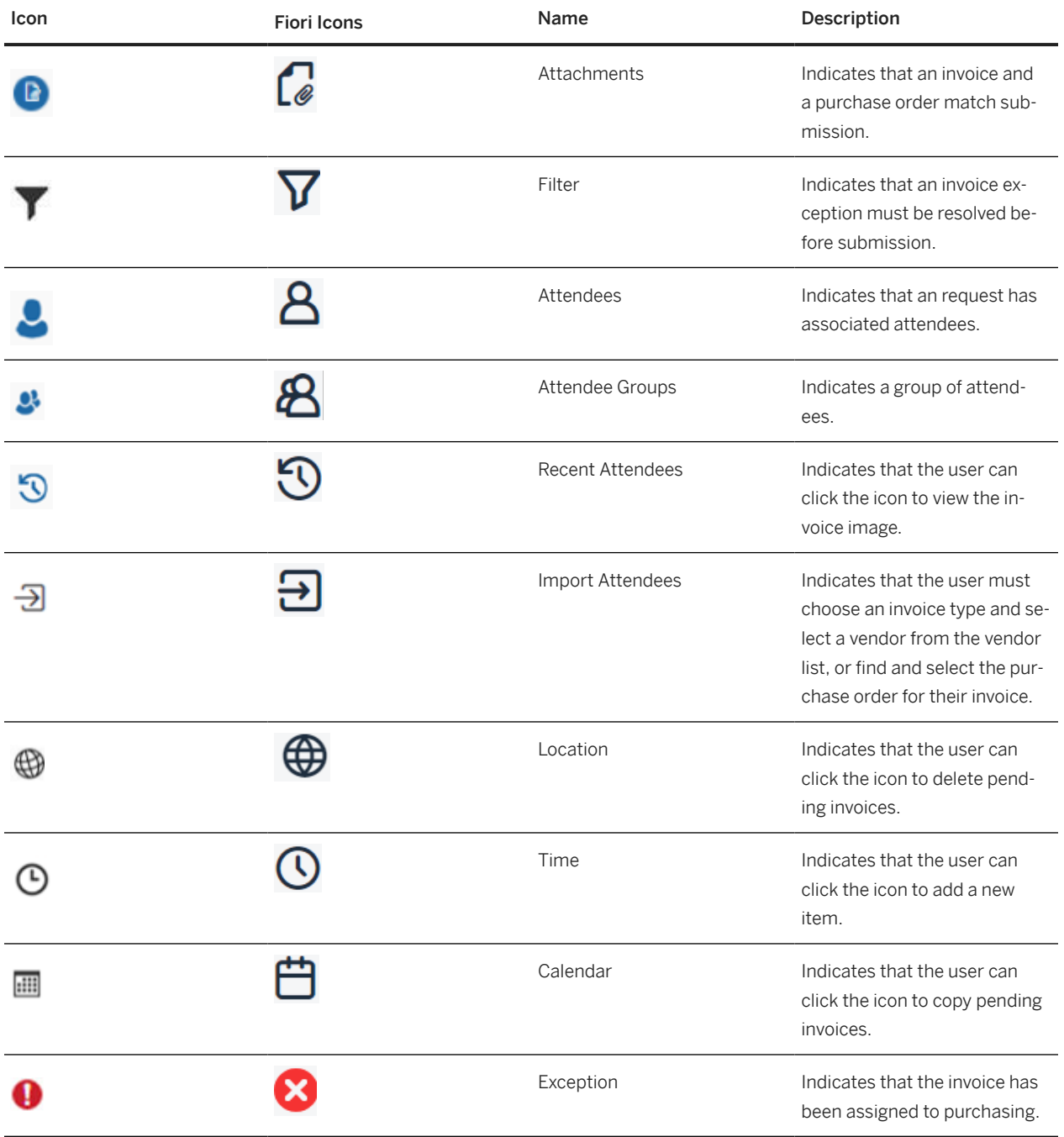

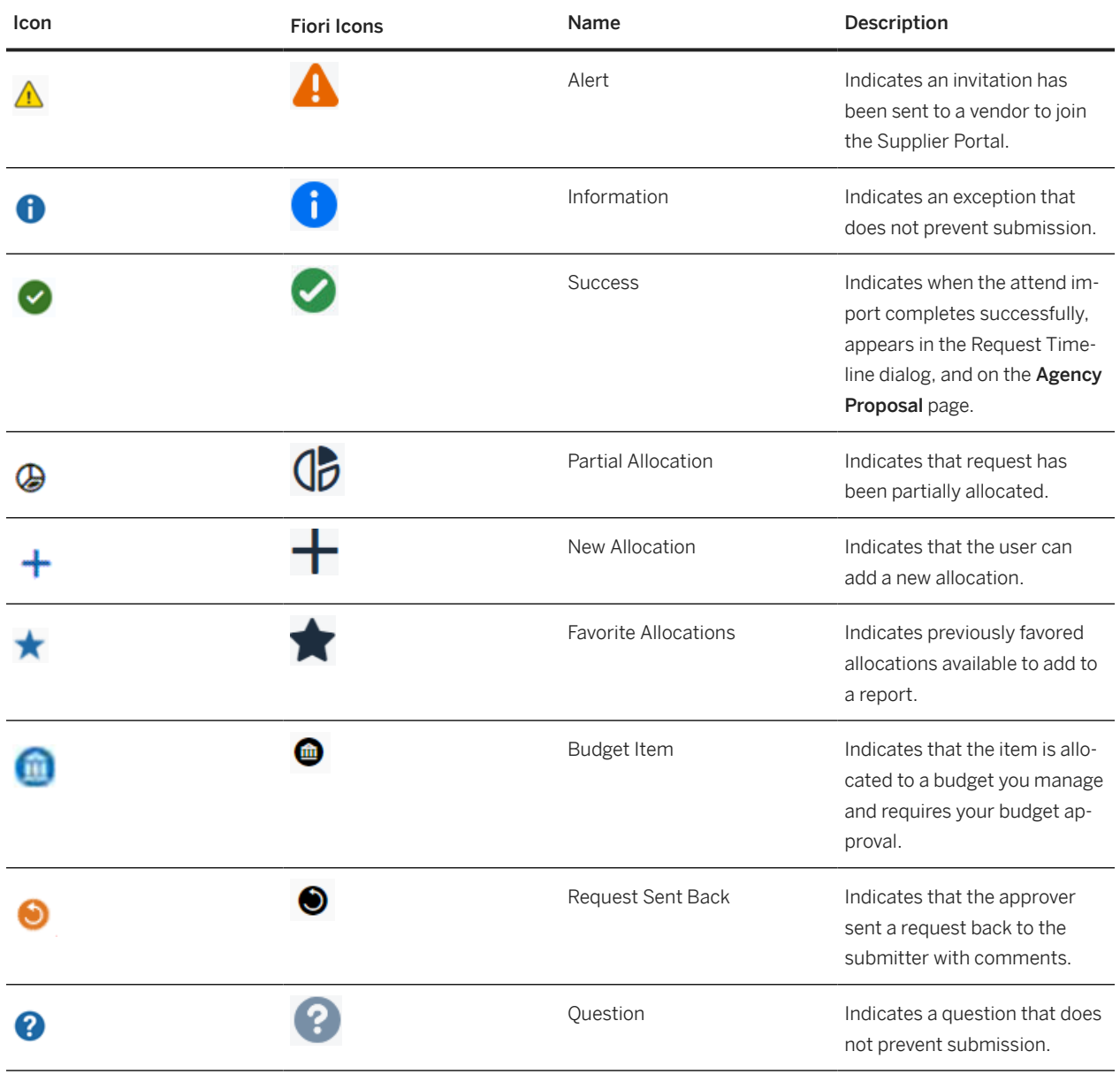